## Instituto Tecnológico de Morelia – Departamento de Sistemas y Computación Ingeniería en Sistemas Computacionales – Programación Web – 15 de junio del 2010 Examen Extraordinario

## Nombre:

Unidad: II Lenguaje de Marcado – Codique en XHTML Strict con CSS la siguiente página (página de la FIFA):

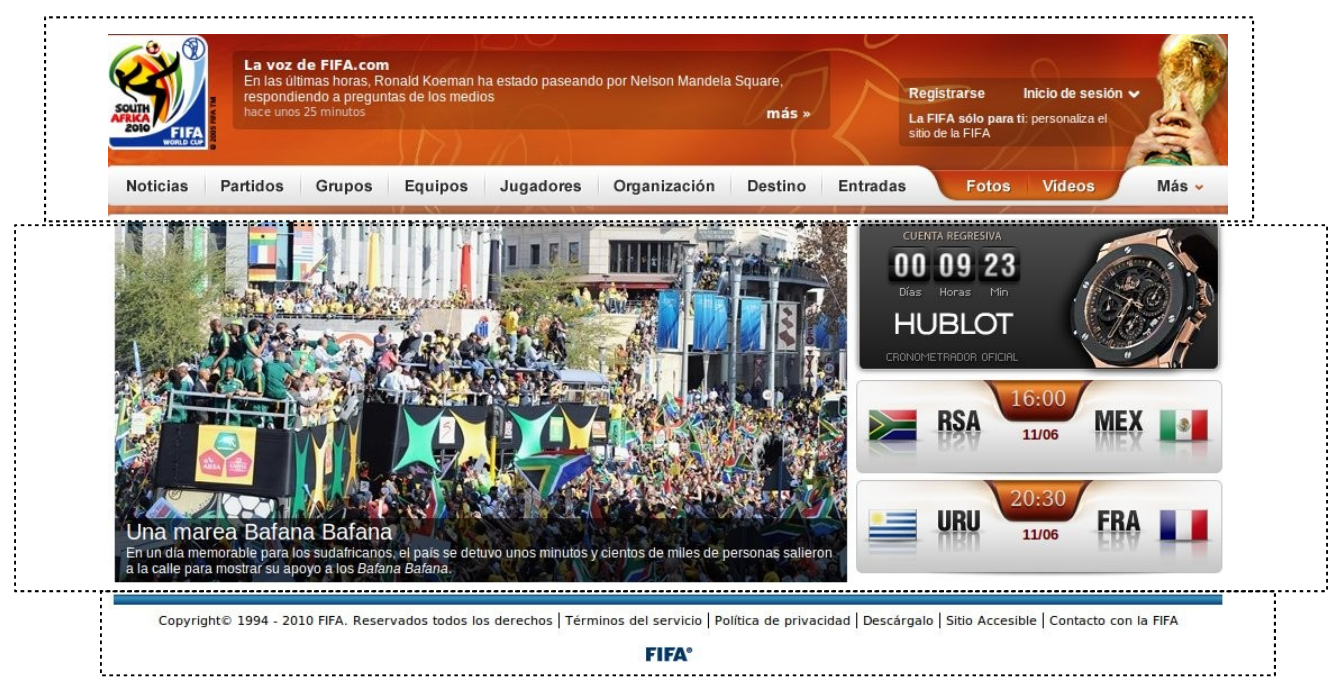

Datos:

Toda la página va dentro de una tabla centrada y de un tamaño de 800 pixeles. La tabla esta compuesta de 3 renglones (marcados por líneas punteadas).

En el primer renglón va el logo de FIFA (fifa.jpg) y los enlaces (poner solo los 3 primeros: Noticias, Partidos, Grupos) y póngale un formato (enlaces\_arriba).

El segundo renglón está formado por 2 columnas.

La primer columna esta formada por luna foto (bafana.jpg) y póngale un formato (imagen).

La segunda columna tiene 3 imágenes (reloj.png, partido1.gif y partido2.gif)

En el tercer renglón va la línea azul (azul.gif), un texto y los enlaces (poner solo los 3 primeros: Términos, Política y Descárgalo). Póngale un formato a los enlaces (enlaces\_abajo).

Título: FIFA.com

Etiquetas para motores de búsqueda: palabra clave=FIFA, descripción=Página Oficial de la FIFA, autor="ITM", derechos de autor=FIFA Store.

Nombre del archivo CSS: formato\_fifa.css

Enlaces de toda la páinga: inventar los nombres a donde apuntan los enlaces.

El archivo CSS contiene las siguientes etiquetas con sus respectivas características:

enlaces\_arriba: negrita, tamaño 18, color texto negro, tipo letra Arial, subrayado, espaciado .2px, color fondo blanco, distancia entre caracteres .1cm

enlaces\_abajo: itálica, tamaño 15, color texto azul, tipo letra Times New Roman, subrayado, espaciado .2px, color fondo blanco, distancia entre caracteres .1cm

imagen: distancia entre caracteres 0, sin borde, sin fondo